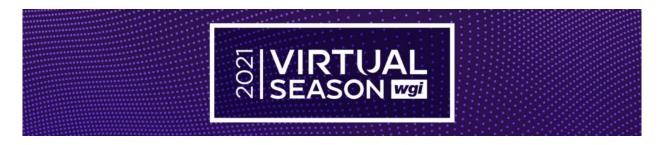

# WGI VIRTUAL SEASON RECORDING TIPS

### **Location/Performance Space**

- Select a performance space that allows you to safely move around, toss, & be socially distant.
- Make sure the space has appropriate lighting.
- Minimize background visual distractions (examples of visual distractions: a playground or a busy road)

#### **Groups**

- Viewpoint should be from an elevated perspective.
- Attempt to position the camera angle so that all four corners of the performance area are in view.
- You may need to use a wide angle lens.

## **Soloists/Small Ensembles**

- Position the recording device so that you/all of the performers are in the frame for the entire performance.
  - Set the recording device up to use all the space in your camera frame.
  - o Do a test run to ensure your camera is not too far away from the performers.

# **Recording Equipment**

- WGI does not require that you record your performance with a certain type of recording equipment.
- Set up your recording device to film horizontally (sideways).
- Stabilize your recording device by propping against a sturdy object (or with a tripod).
- Acceptable file types are .MOV & .MP4

#### Audio

- Secure an individual to read your Starting Announcement
  - Soloists: "Hello, my name is <u>first name</u>, last name, and I am proud to present my <u>type of solo (i.e. Rifle, Snare Drum, Flute)</u> solo, Title of Music/Show Title."
  - Groups/Small Ensembles: Presenting their program, show title, WGI Sport of the Arts is proud to present Soloist Name / Small Ensemble / Group Name.
- Ensure that the background noise is eliminated or at a minimum.
- Percussion & Winds: Audio microphone placement is not restricted.
- Color Guards: Make sure your audio source is close enough to the recording device to be heard or add audio feed to the video file.

### Recordings Must Be "One Take"

- Videos may not be edited. The beginning and/or end may be trimmed to remove portions of the video that you do not want include in your performance (ie walking from the camera after starting the recording / final set up happening on the floor please do not record your entire setup).
  - If you have to encode your video, do not use Apple Pro Res when exporting your video.
- Zooming in or moving recording device is not permitted.
- PIP (picture in picture) is not permitted
- Videos will not be edited in any way after submission.